## **shopee** erp

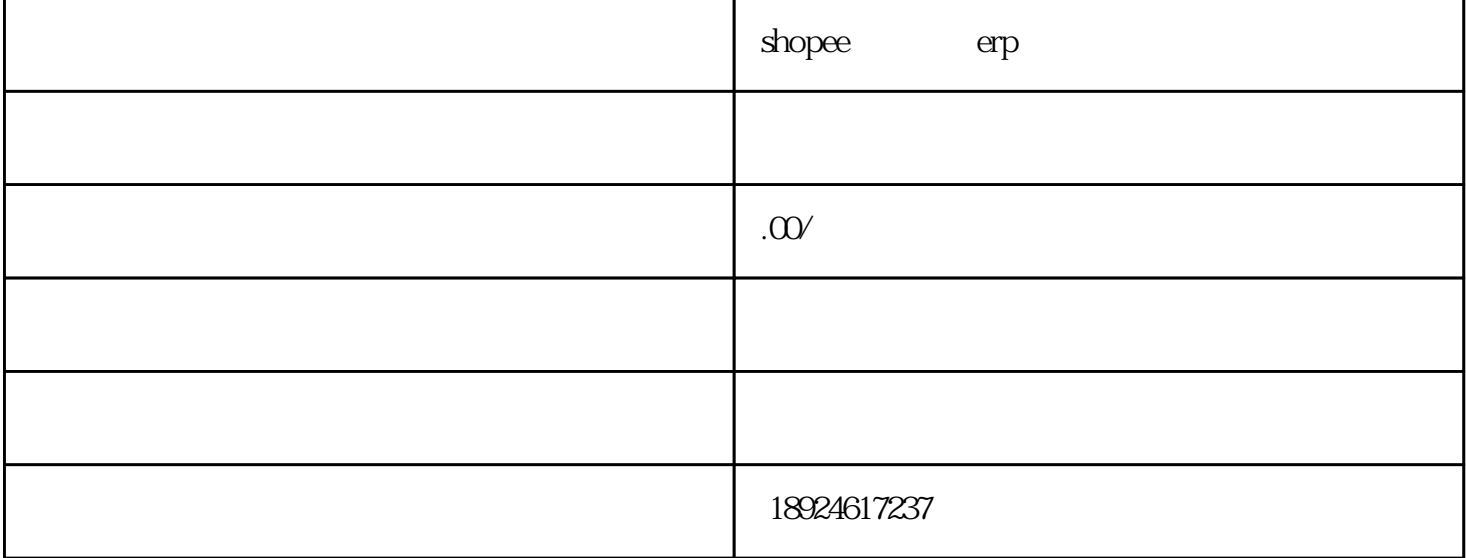

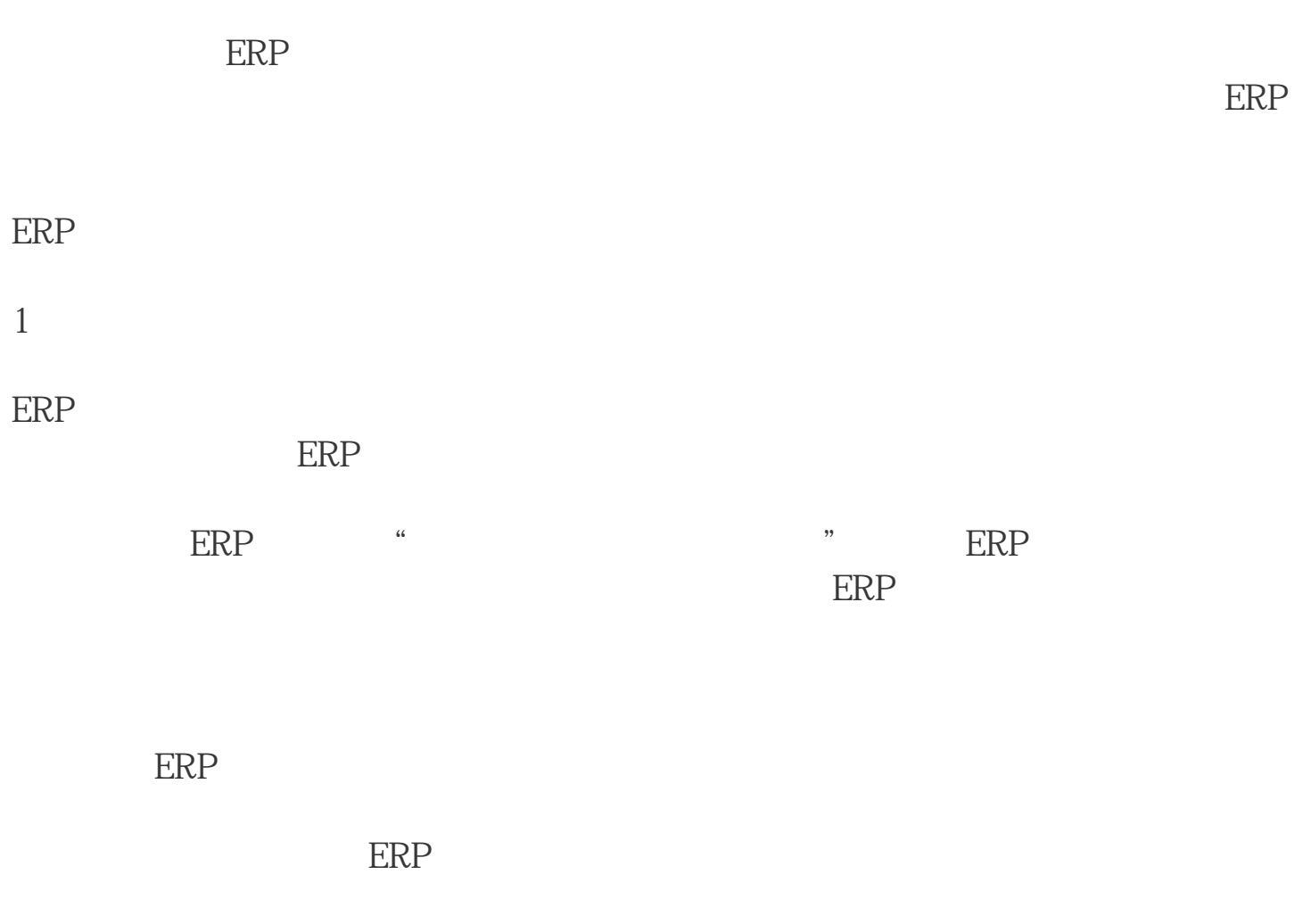